#### **ROMIK SOFTWARE** PRESENT

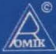

## **TOMBS OF XEIDP FOR THE COMMODORE 64**

A classic textual adventure . . The game is set in the Egyptian desert. You have to enter the tombs. search for the treasures within, and bring them safely out. Beware of the deadly cobra... There are over 100 rooms to search III

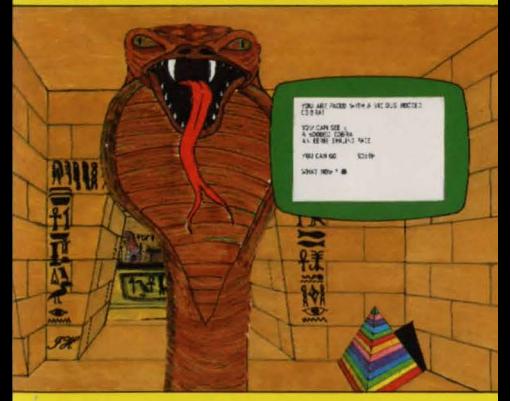

#### AN ARTIST'S IMPRESSION OF ONE OF THE ADVENTURE'S SCENES

To load **Tombs of Xeiops**  press SHIFT/RUN STOP.

Welcome to the world of Adventure.

The computer will provide your senses and movement, to enable you to attempt to retrieve all the treasures within the tombs.

**Instructions:-** You can usually use one or two words to instruct the computer. For example:- Get Lamp, Drop Sword, Examine Door . . . or Go East, Go West, etc., (these can be abbreviated to E, W, etc.) You might like to try Inventory, or Help.

Abbreviations often work, also remember to think of synonyms if at first you don't succeed (for example, Break might be a synonym for Smash, Up for Climb, etc.). In this adventure you might like to try Climb Tree, or Kill Cobra, though we will not guarantee that they will do you any good.

If you wish to leave the game and come back to it at a later date, insert a blank cassette, type in the instruction " SAVE PROG" (press return). Your current position in the game will then be saved, for you to reload and resume where you left off, at any time in the future.

To reload a saved game, load in **"Tombs of Xeiops"** as normal, then type " LOAD PROG" (press return).

## **E** C.B.M. 64?<br>copy of the program. If **E** ... o~  $\overline{c}$ .B **::c** (.) **I- w ::c :j I-** <( **a:**  EN<br> **FOI wUJ UJ w**  :>~ **o<t**   $\geq$   $\frac{0}{2}$ ~ **w-** AVE  $\mathbf{r}$

YOU HAVE ANY PROBLEMS LOADING THE PROGRAM, THEN RETURN IT TO ROMIK<br>SOFTWARE LTD., AT THE ADDRESS OVERLEAF WITHIN TWO WEEKS OF PURCHASE,<br>BEFORE LOADING ANY PROGRAM THAT THE HEADS OF YOUR CASSETTE DECK ARE SLIGHTLY ALTER THE PROGRAM FROM THIS INSERT CONTAINS ONE VERY HIGH QUALITY CLEAN AND DEMAGNETISED ro RIGHT **THE** THIS CASSETTE RESERVE WE

# CATALOGUE NO

### **CBM 64 TOMBS OF XEIOPS** CREATED BY PETE GERRARD

#### THE PROGRAM ON THIS CASSETTE IS THE COPYRIGHT OF ROMIK SOFTWARE LIMITED NO UNAUTHORISED REPRODUCTION. HIRING OR RESALE OF THE PROGRAM OR PACKAGING IS PERMITTED.

Romik Software Limited, 272 Argyll Avenue, Slough, Berks. England.